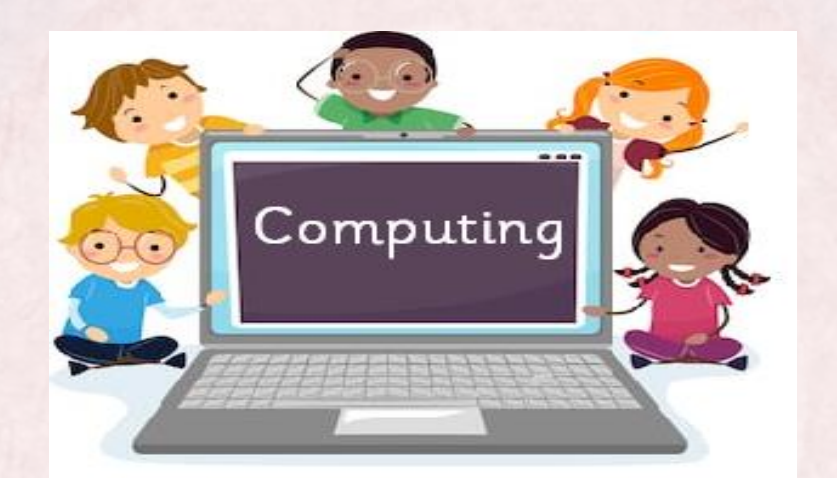

## Class Tamar Computing Word Processing **Summer 1 2022**

For our first computing lesson we learnt how to select, edit and manipulate text in different ways. We also learnt how to insert images onto a document and format images to achieve various effects.

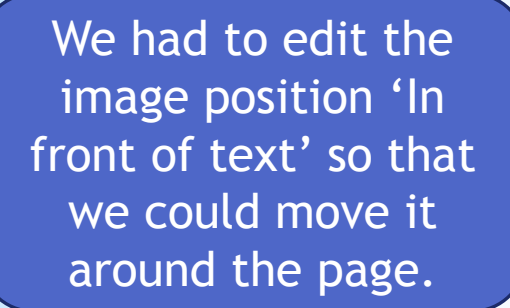

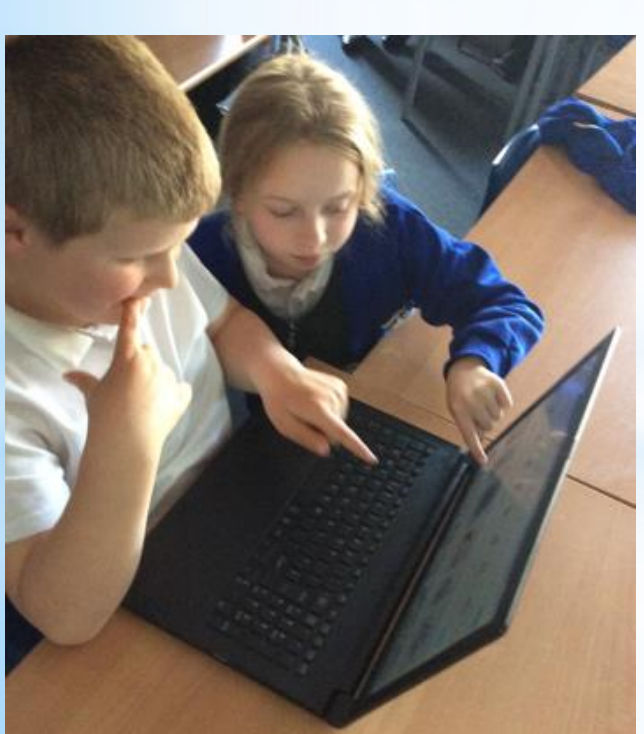

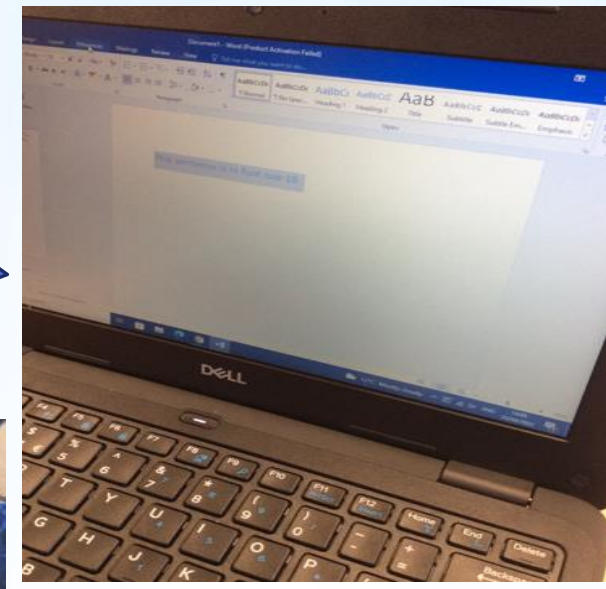

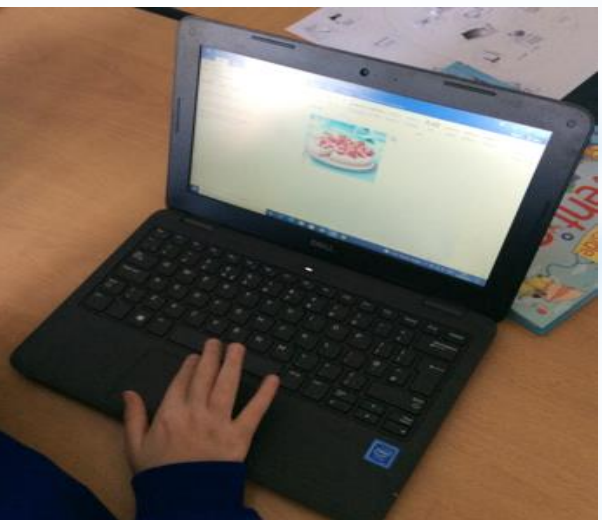

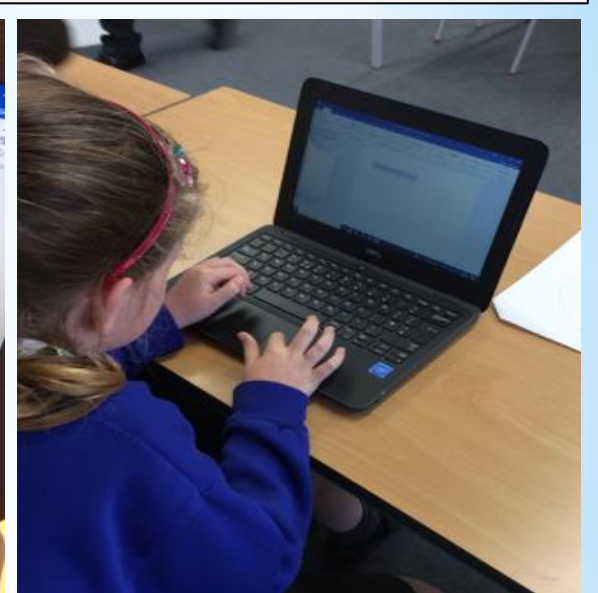

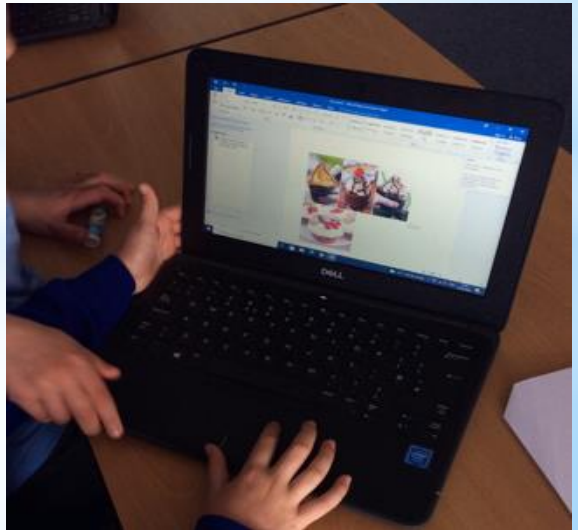

## We learnt how to use different types of bullet points in Word and when we might need to se them.

## Numbered bullet points are useful when you write instructions.

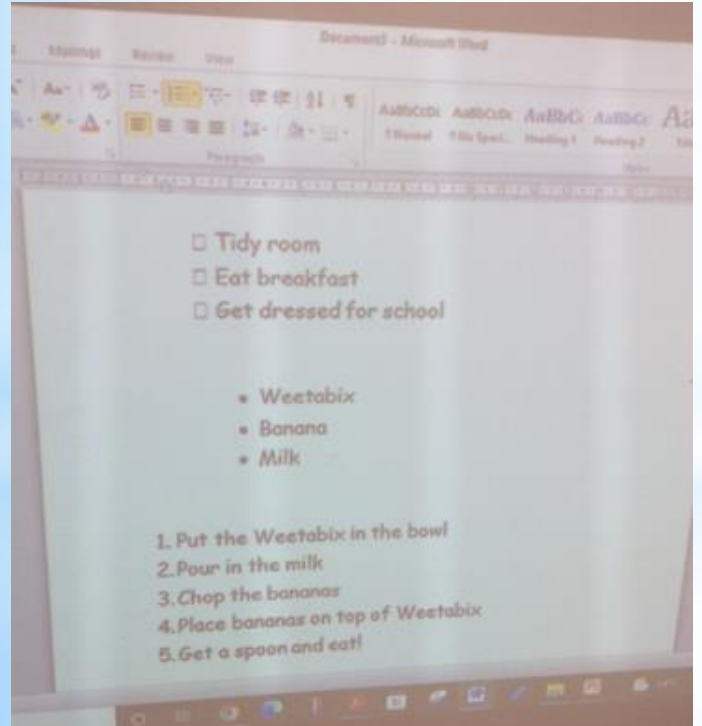

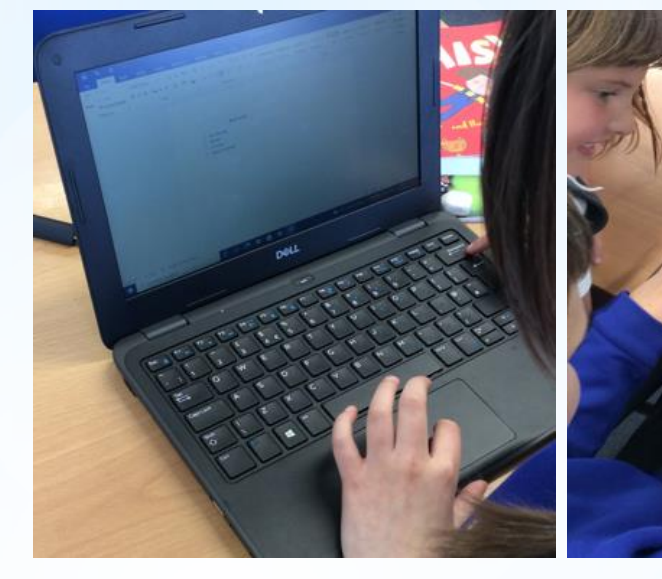

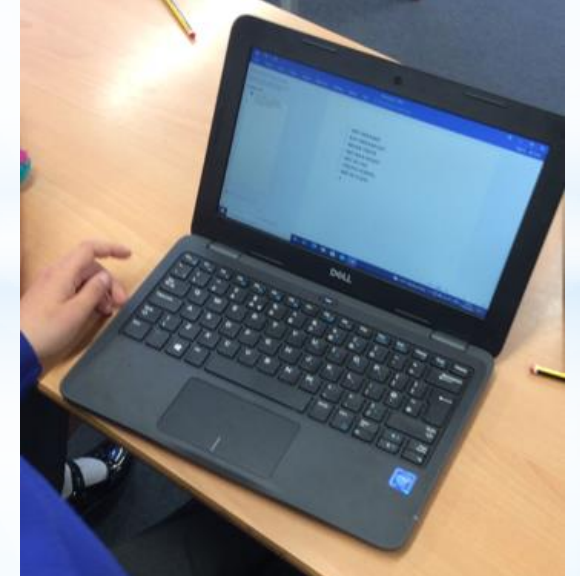

Box bullet points are good for checklists and to-do list.

## We learnt how to do repeated instructions and had a go at making our own patterns using this command.

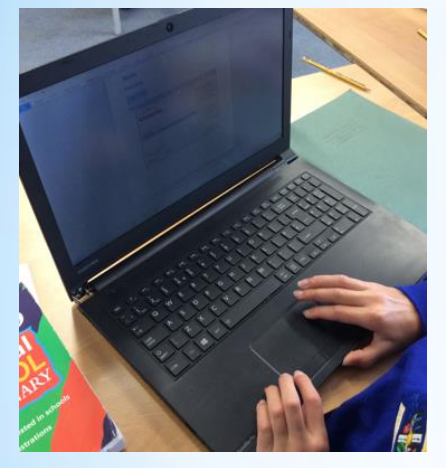

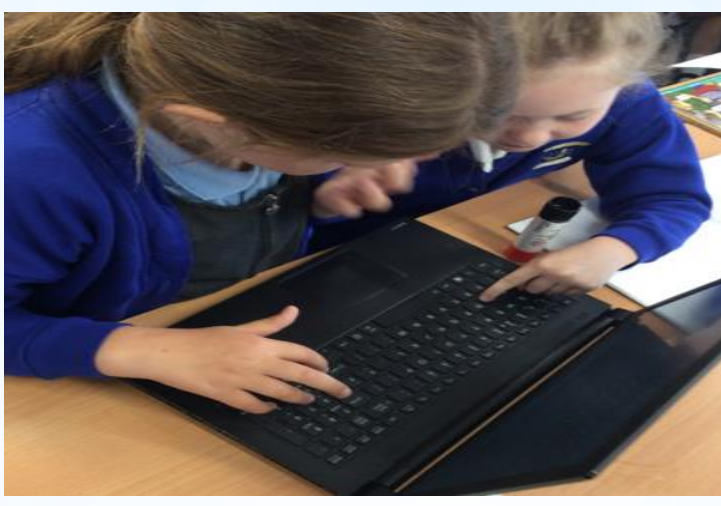

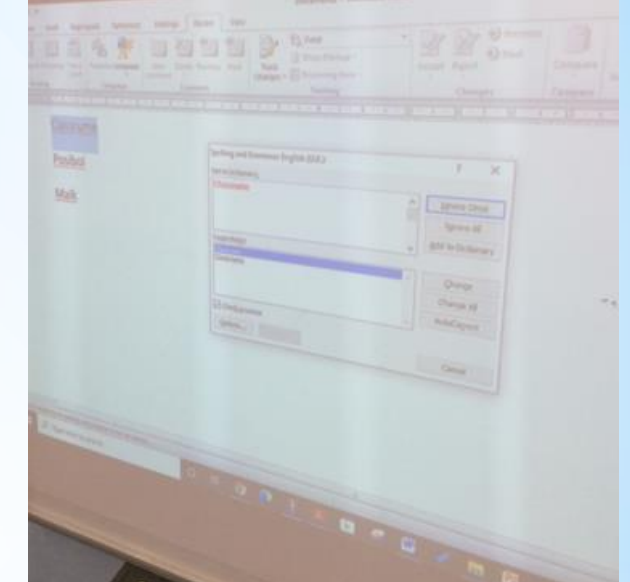

Spellcheck underlined the names of a person and a place even though they were spelt correctly.

Spellcheck wont pick up if you've used an incorrect homophone if it is spelt correctly.

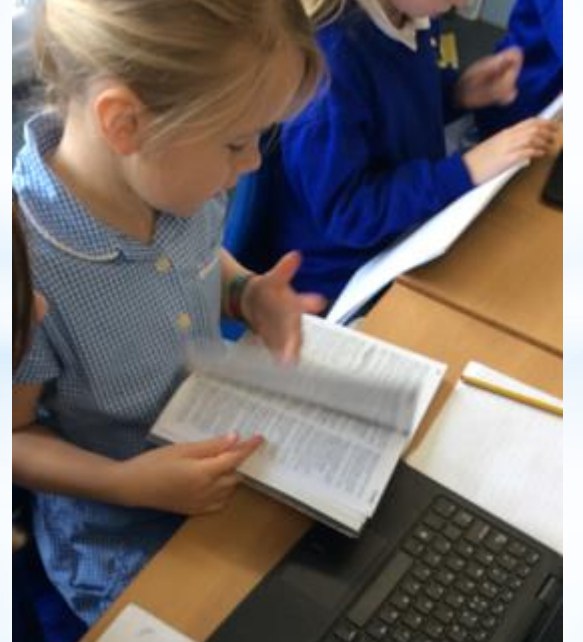

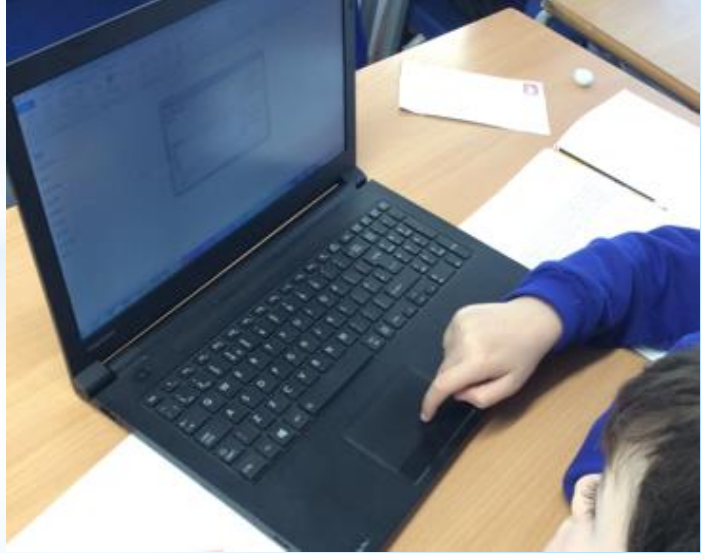

We learnt how to choose different layouts for our pages: landscape and portrait. We also learnt how to set out the page into columns.

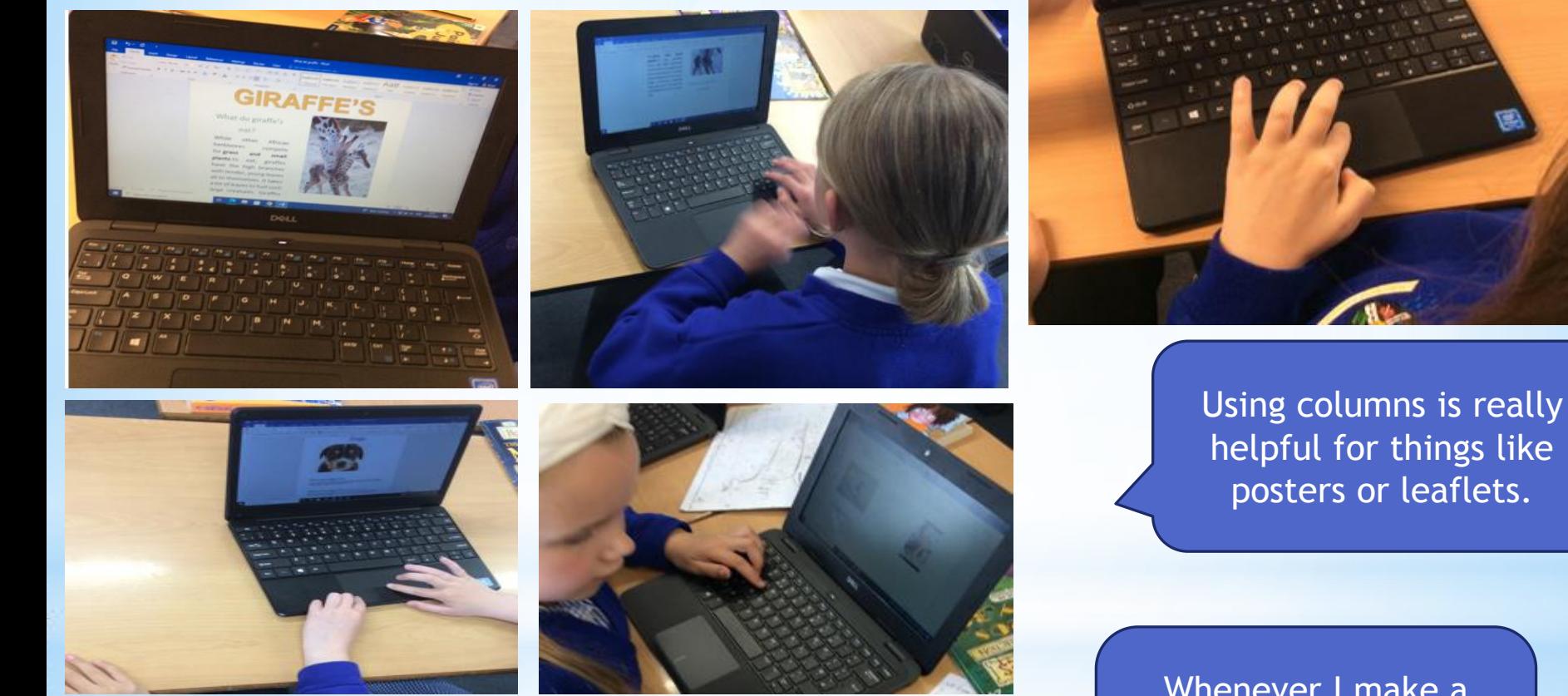

We applied all of the skills learnt over the unit to create a informative poster about an animal of our choice!

Whenever I make a mistake I know to use the undo button to undo it!

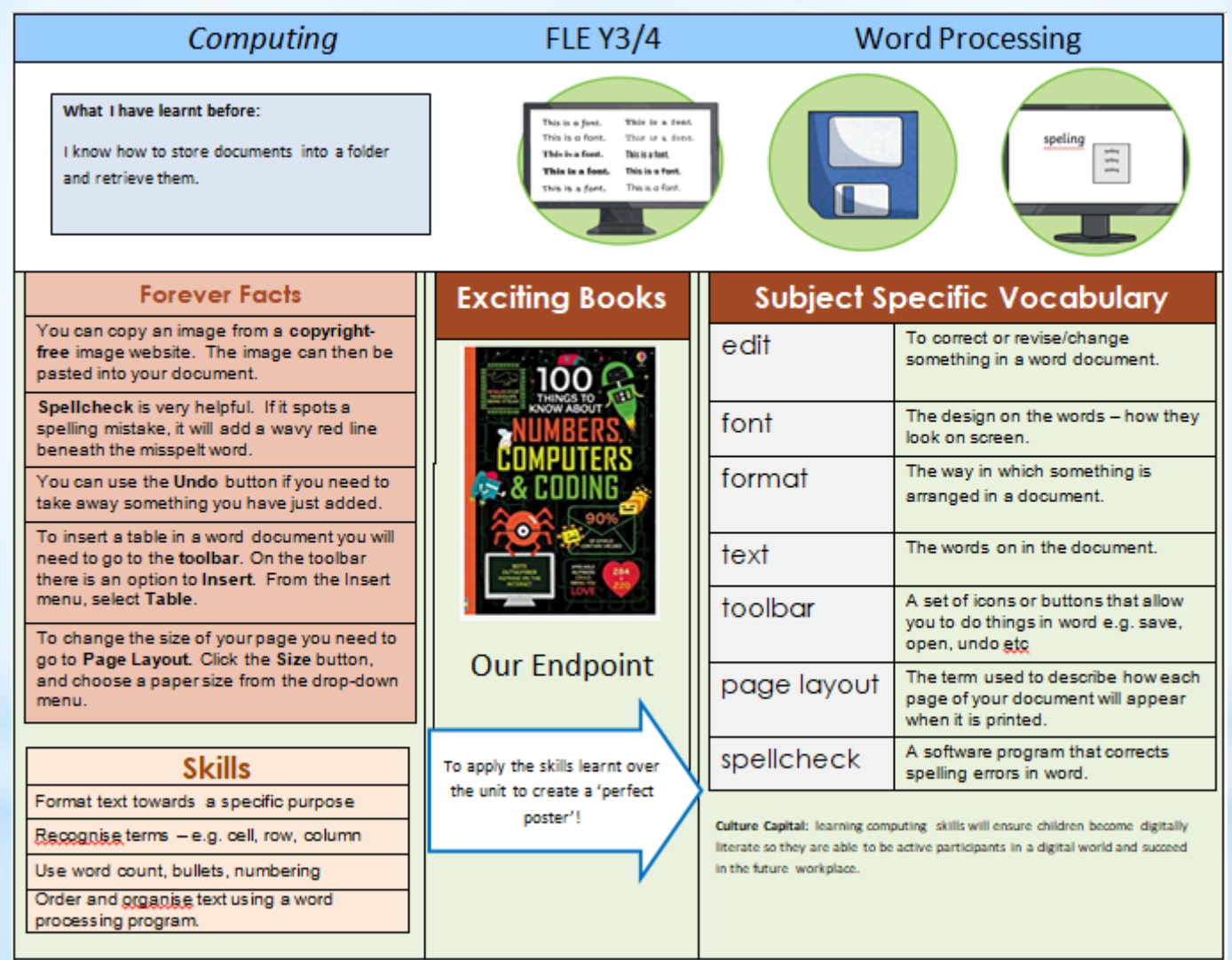